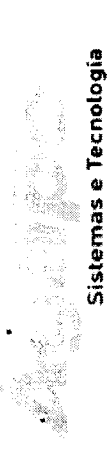

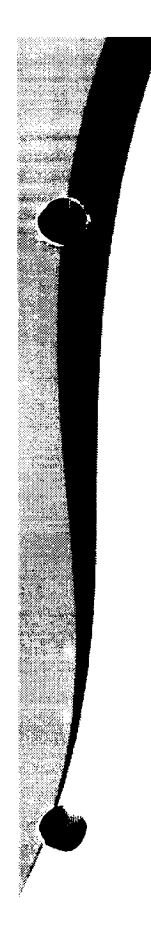

### ORÇAMENTO

 $\overline{\mathcal{L}}$ 

## Prefeitura Municipal de São Francisco - SE Solicitante: Coordenadoria de Compras

Excelentíssimo Senhor,

O objetivo deste documento é apresentar orçamento comercial solicitado pelo supra município através de e-mail, conforma descrito na tabela abaixo. Esperamos atender às expectativas e nos colocamos a inteira disposição para quaisquer esclarecimentos adicionais.

Segue na tabela abaixo o solicitado:

Assinado de forma **JOELIO** 

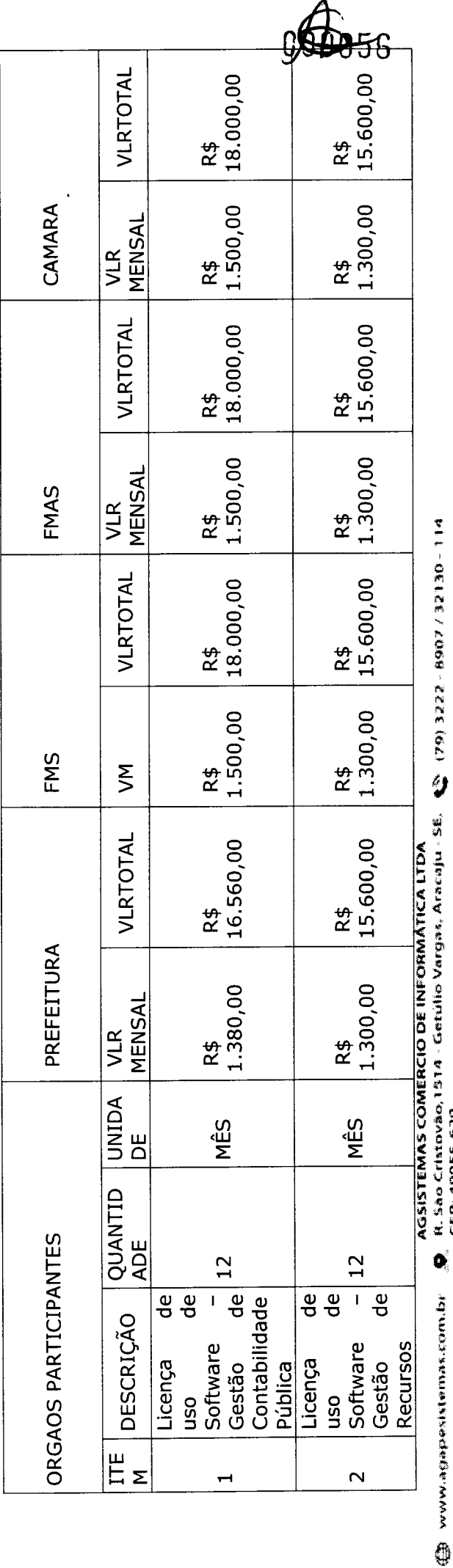

CMPF 04 407 19860001-11 / Inscricao Estadual: 27.10.315-9 R. São Cristovão.<br>CEP: 49055-620

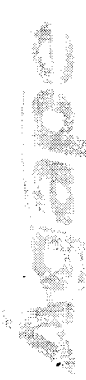

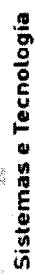

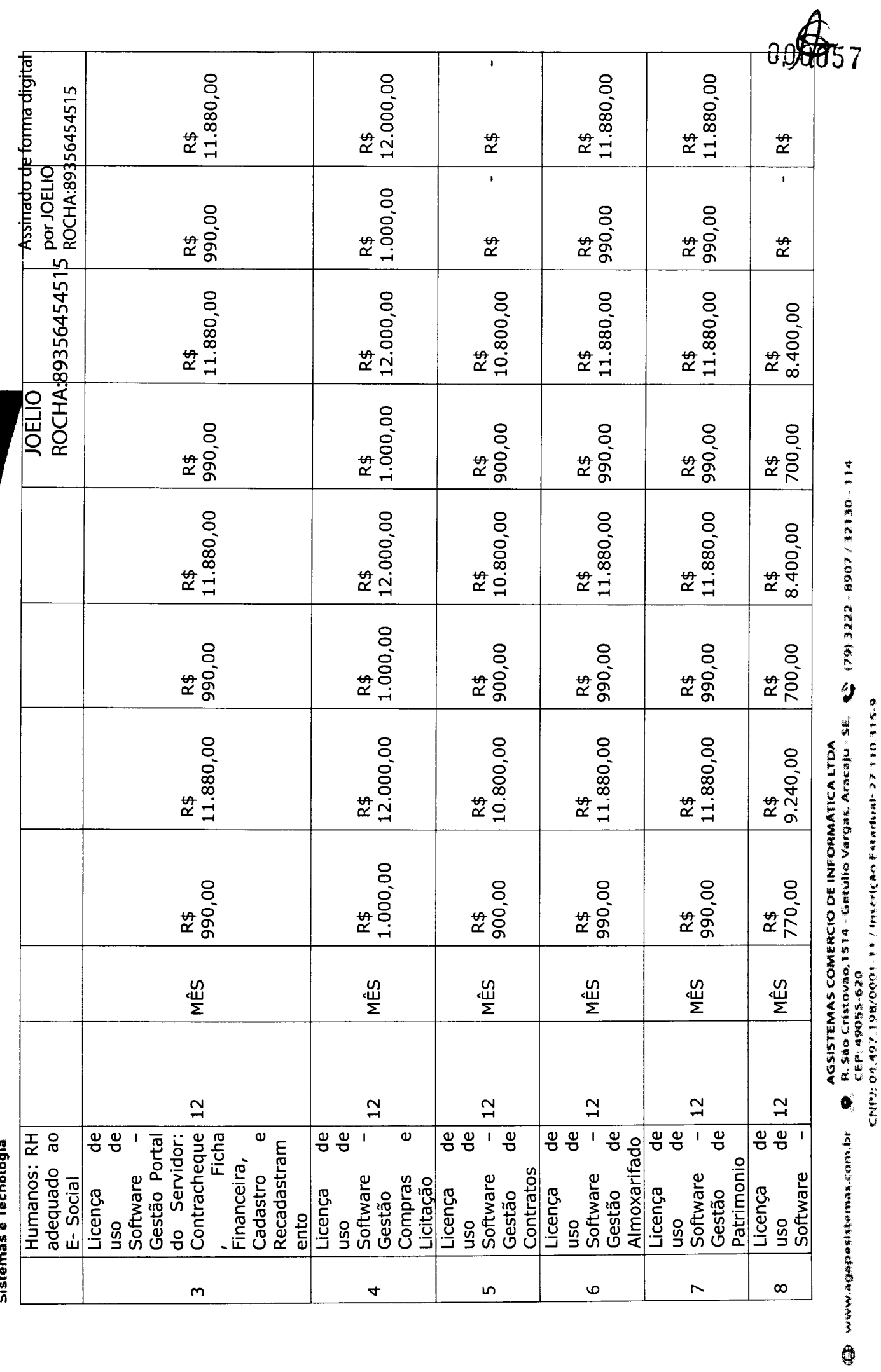

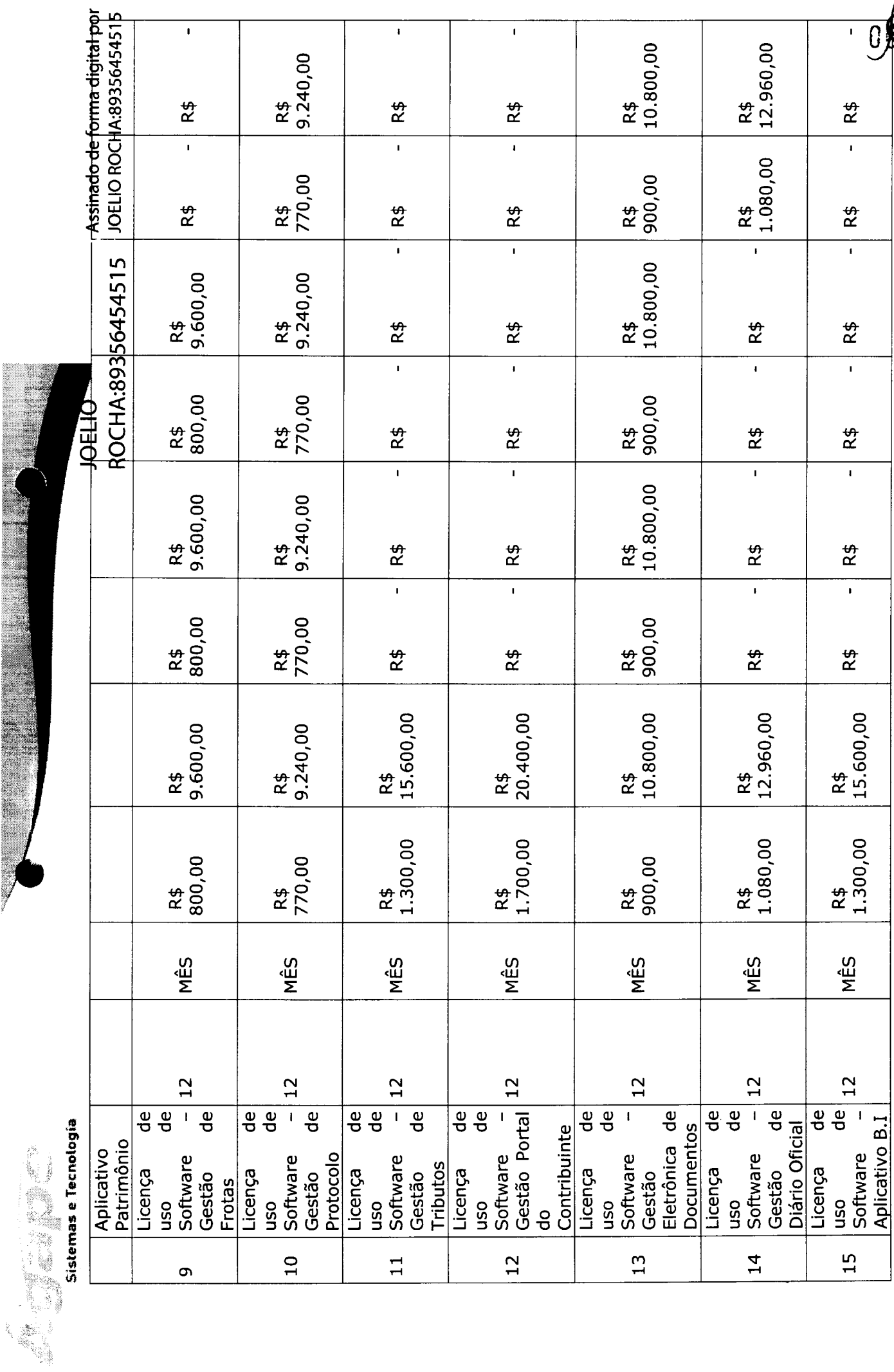

AGSISTEMAS COMERCIO DE INFORMÁTICA LTDA<br>- SP. R. São Cristovão, 1514 - Getúlio Vargas, Aracaju - SE, - SP. (79) 3222 - 8907 / 32130 - 314<br>CNP): 04.497 198/0001-11 / Inserição Estadual: 27.110.315-3

**B**058

 $\overline{\mathbf{r}}$ 

 $R\ddot{\theta}$  $\overline{1}$ 

 $R\ddot{\theta}$ 

 $R\ddot{\theta}$ 

 $\tilde{1}$ 

 $R\ddot{\Phi}$ 

 $R\ddot{\Phi}$ 

R\$

O

 $\frac{15}{1}$ 

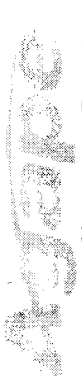

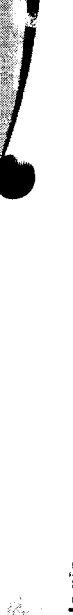

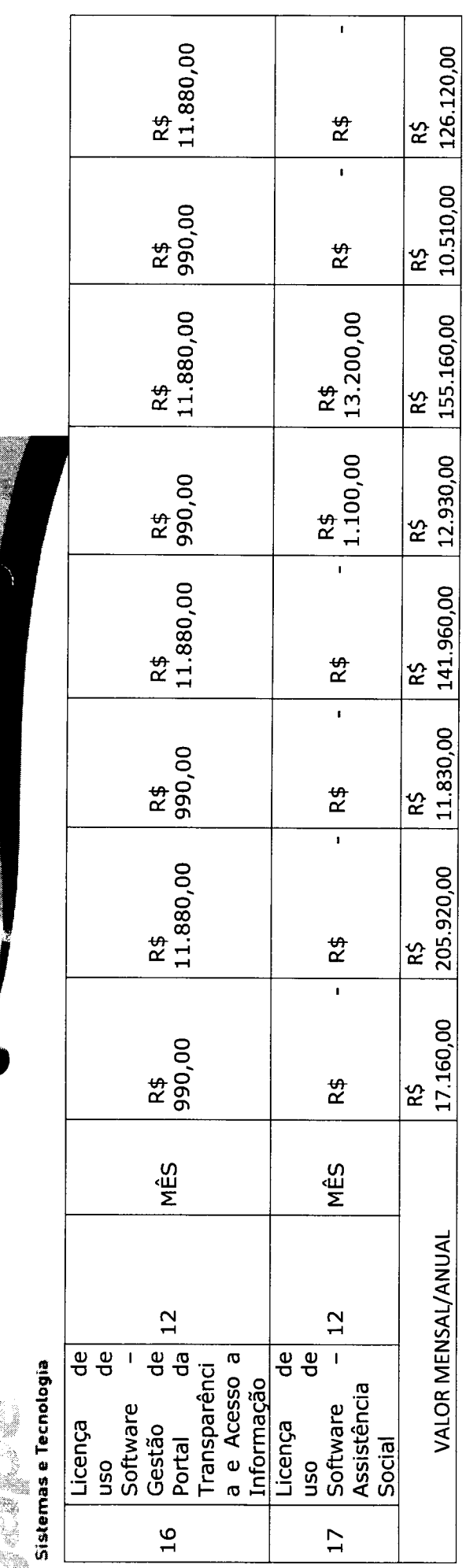

Valor Global R\$ 629.160,00 (oitocentos e vinte e oito mil oitocentos e quarenta reais)

Pagamento: Contrato ou Nota de Empenho Validade: 120 dias.

Favorecido: Agsistemas Comercio de Informática Ltda. Banco do Estado de Sergipe - Banese Agência: 047 - Tipo: 03 Conta: 100391-1. Dados Bancários:

Aracaju, Sergipe, 18 de novembro de 2022.

AGSISTEMAS COMERCIO DE INFORMÁTICA LTDA. digital por JOELIO<br>ROCHA:893564545 Assinado de forma AGSISTEMAS COMERCIO DE INFORMATICA LTDA  $04.497.198/0001$ -11<br>R. São Cristovic, 1972  $15$ ROCHA:89356 454515 **JOELIO** 

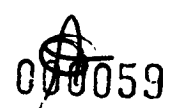

R. São Cristovão, 1514 - Getúlio Vargas, Aracaju - SE. (29) 3222 - 8907 / 32130 - 114<br>CEP: 49055-620 CMPE 04.492.198/0001-11 / Inscriction Estate 27.110.315-9

0

**COMMUNISHED WWW.AWAY** 

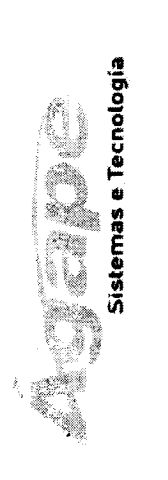

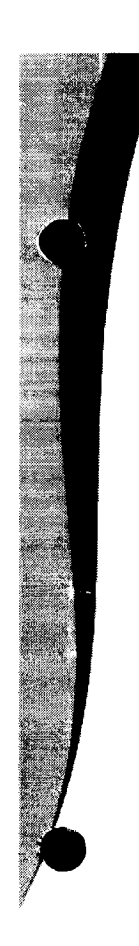

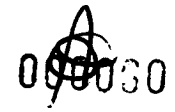

**PERSONAL PROPERTY** 

AGSISTEMAS COMBRCIO DE INFORMÁTICA LTDA<br>(B) www.agapesistem.br . B. São Cristovão,1514 - Getúlio Vargas, Aracaju - SE, . (29) 3222 - 8907 / 32130 - 114<br>CHP:: 01497.198/001-11 / Inscrito Estadual: 27.110.315-9

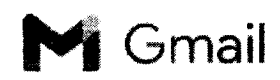

Gmail compras saofrancisco <saofranciscocompras000@gmail.com>

### **COTAÇÃO DE PREÇOS DE UTILlZAÇOES DE USO DE SOFTWARES PARA PREFEITURA DE SÃO FRANCISCO**

compras saofrancisco <saofranciscocomprasOOO@gmail.com> Para: contatoclousistemas.netaglicitacaocontratos@agesistemas.com.br 16de novembrode 2022 11:18

BOM DIA, ESTAMOS SOLICITANDO COTAÇÃO DE PREÇOS PARA LICENÇA DE USO DE SOFTWARES PARA A PREFEITURA DE SÃO FRANCISCO CONFORME TERMO EM ANEXO.

SETOR DE COMPRAS 79-99929-0072

### 2 anexos

- **Fan Termo de Referência Versão Revisada T.doc** 183K
- **" ~ TERMO DE REFERÊNCIA E PROVA DE** CONCEITO.docx 98K

**Example 19** Inove  $\overline{10}$ 

ANTONIA

Endereço: Rua Vereador Rosalvo

E-mail: Rafael.deda@gmail.com

**ORÇAMENTO** 

SOLICITANTE: PREFEITURA MUNICIPAL DE SÃO FRANCISCO - ESTADO DE SERGIPE

CONFORME SOLICITADO POR MUNICIPIO, SEGUE OS PREÇOS DESCRITOS ABAIXO:

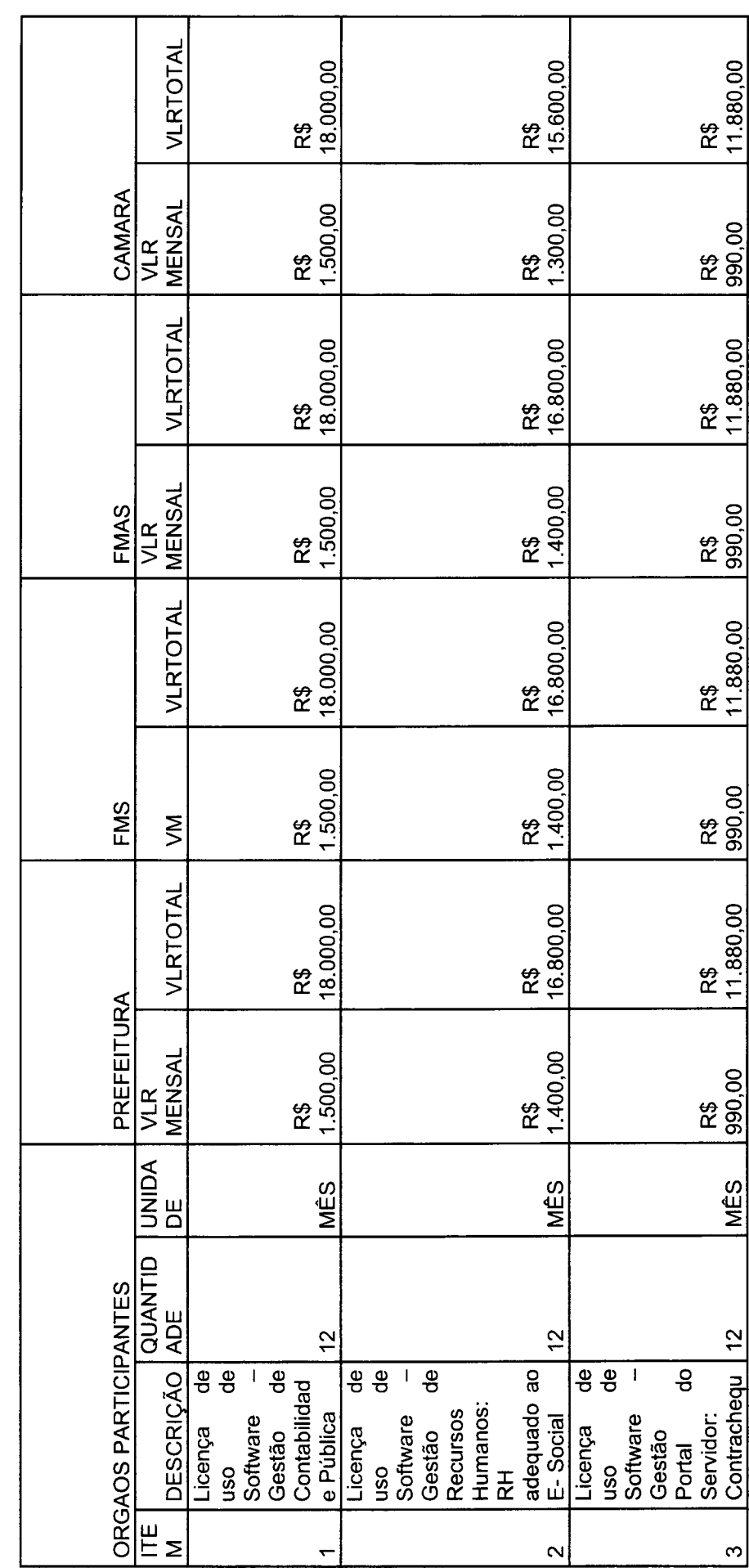

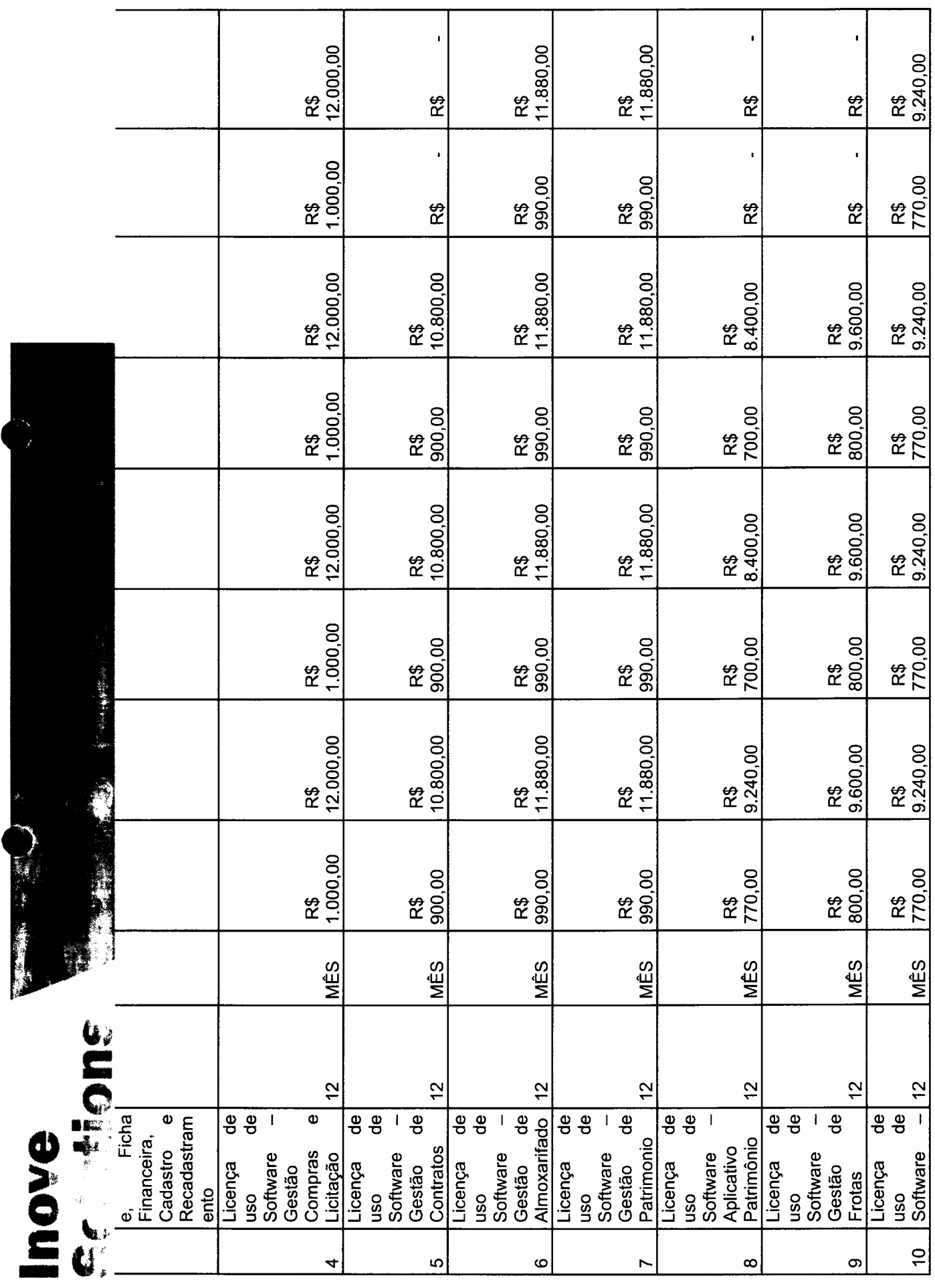

 $\Omega$ 

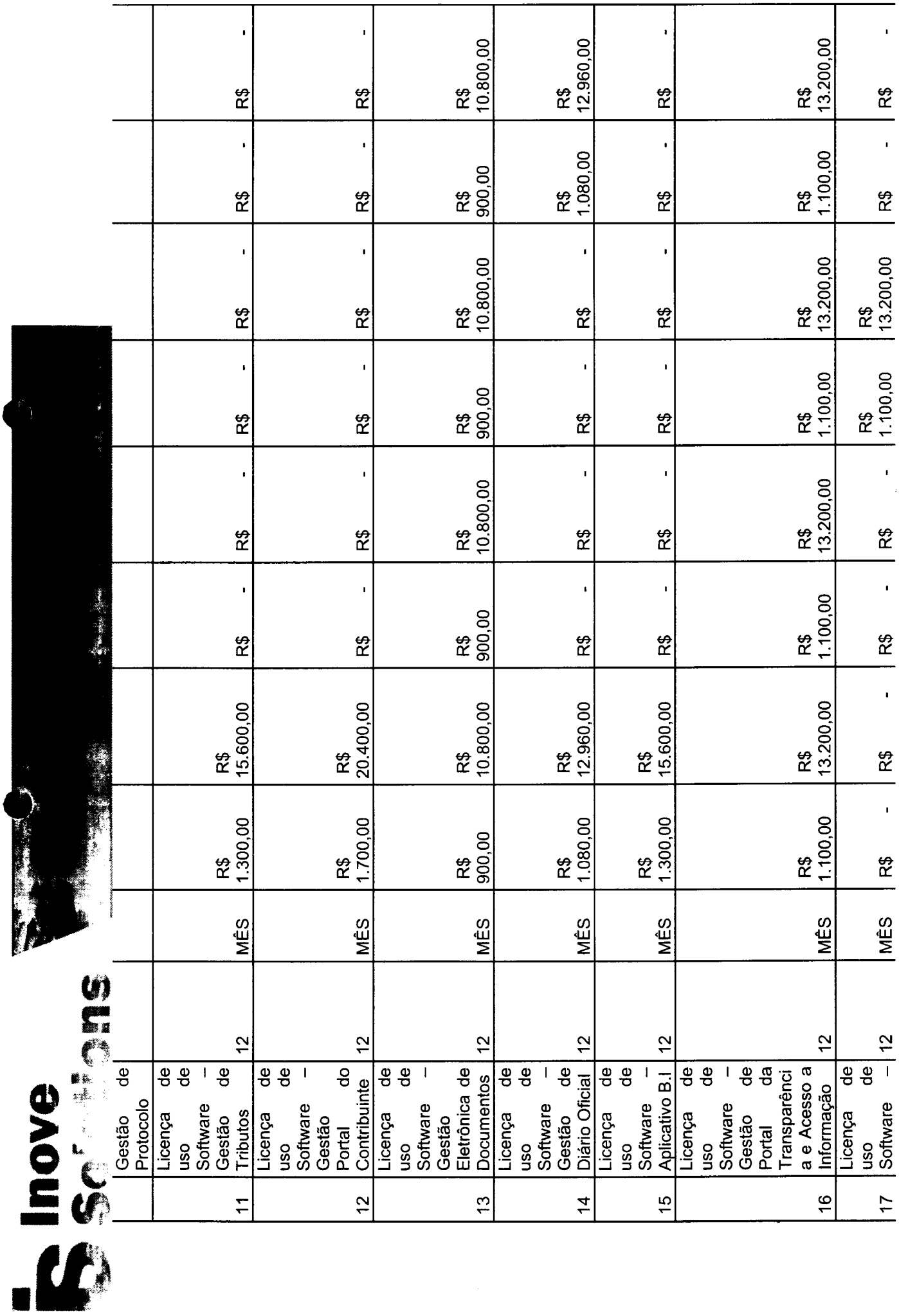

 $0 = 4$ 

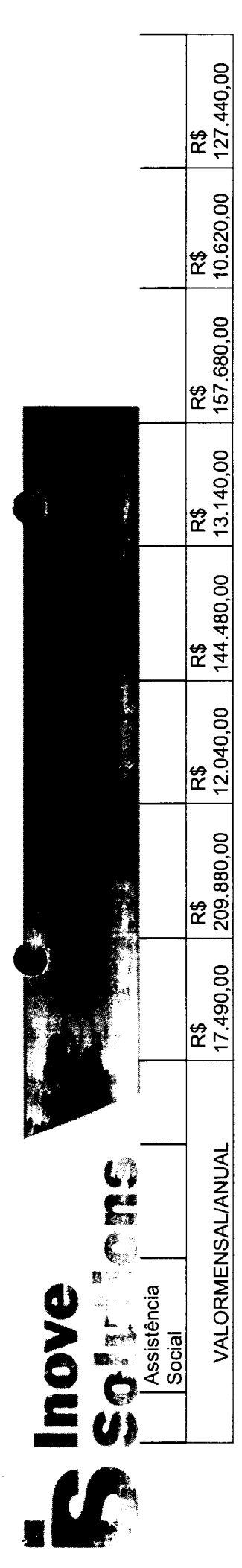

VALOR TOTAL R\$ 639.480,00 (seiscentos trinta e nove mil e quatrocentos e oitenta reais)

Declaramos que nos nossos preços apresentados estão incluídos todos os custos diretos e indiretos, tributos incidentes, taxa de administração, produtos, serviços, trabalhistas, seguros, encargos sociais.

ESSA COTAÇÃO TEM VALIDADE DE SESSENTA DIAS. Pagamento: Contrato. Aracaju - Sergipe, 17 de novembro de 2022.

Refel Ribario 200 0 CPF: 009.257.385-14<br>CNPJ: 25.273.090/0001-15

00000

PR Quitter

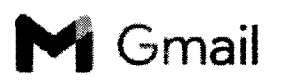

ompras saofrancisco <saofranciscocompras000@gmail.com/ Gmail.com/ compras saofrancisco <saofranciscocompras000@gmail

### **COTAÇÃO DE PREÇOS PARA PREFEITURA DE SÃO FRANCISCO**

2 mensagens

compras saofrancisco <saofranciscocomprasOOO@gmail.com> Para: "rafael.deda@gmail.com" <rafael.deda@gmail.com>

16 de novembro de 2022 11:21

BOM DIA, ESTAMOS SOLICITANDO COTAÇÃO DE PREÇOS PARA LICENÇA DE USO DE SOFTWARES PARA A PREFEITURA DE SÃO FRANCISCO CONFORME TERMO EM ANEXO.

SETOR DE COMPRAS 79-99929-0072

### 2 anexos

**TERMO DE REFERÊNCIA E PROVA DE CONCEITO.docx** 98K

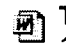

**■ Termo de Referência - Versão Revisada T.doc** 183K

Rafael GMail <rafael.deda@gmail.com> Para: compras saofrancisco <saofranciscocomprasOOO@gmail.com> 22 de novembro de 2022 15:30

Segue orçamento solicitado para apreciação.

Att, Rafael Ribeiro Déda Inove Solutions [Texto das mensagens anteriores oculto]

~ 19 - são francisco.pdf 334K

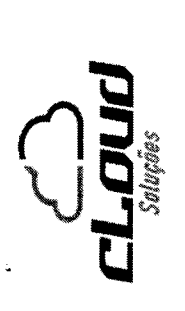

> **Barbara de Caractería**

## PROPOSTA COMERCIAL

# A PREFEITURA MUNICIPAL DE SÃO FRANCISCO - SE

Apresentamos abaixo Orçamento de preço conforme solicitado para licenciamento de software conforme descrito abaixo:

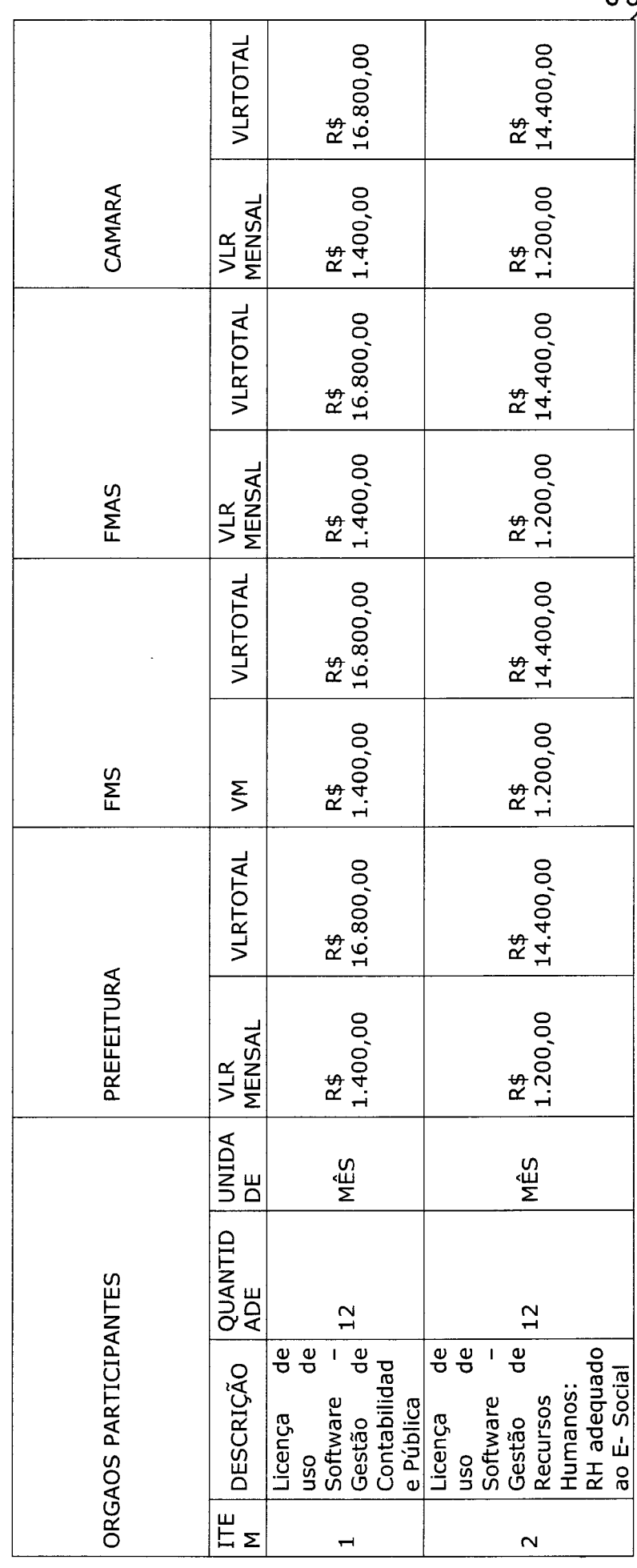

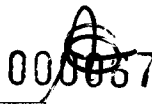

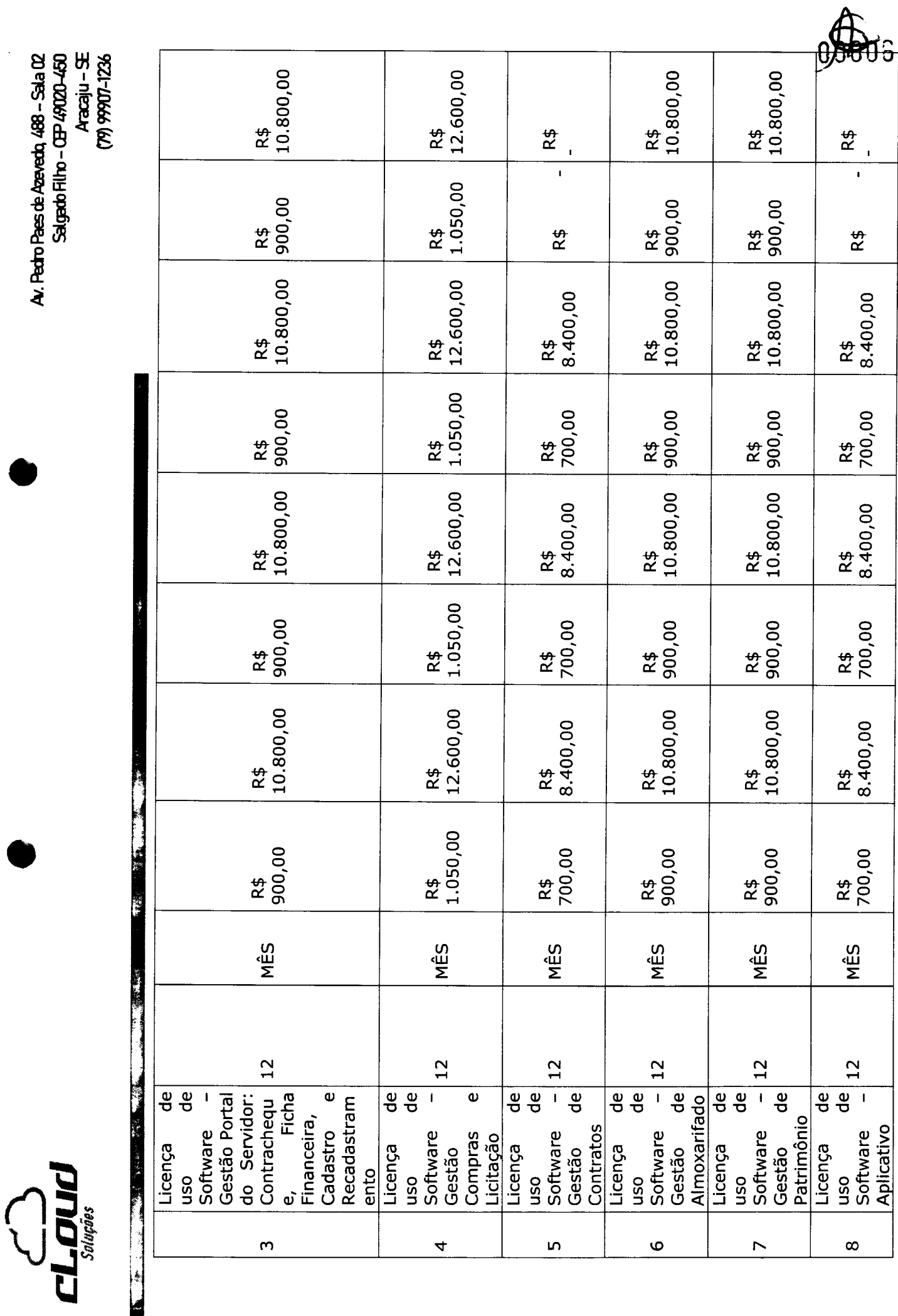

Av. Pedro Paes de Azevedo, 488 - Sala 02<br>Salgado - Chil-IodopieS<br>Ob Azevedo - Chil-Iodopie - Sala 10

9x21-00666 (cl)<br>CB7-nifezer dispersible<br>CB7-nifezer dispersible dispersible dispersible of the set of the set of the set of the set of the set of the

 $\sum_{\text{Supers}}$ 

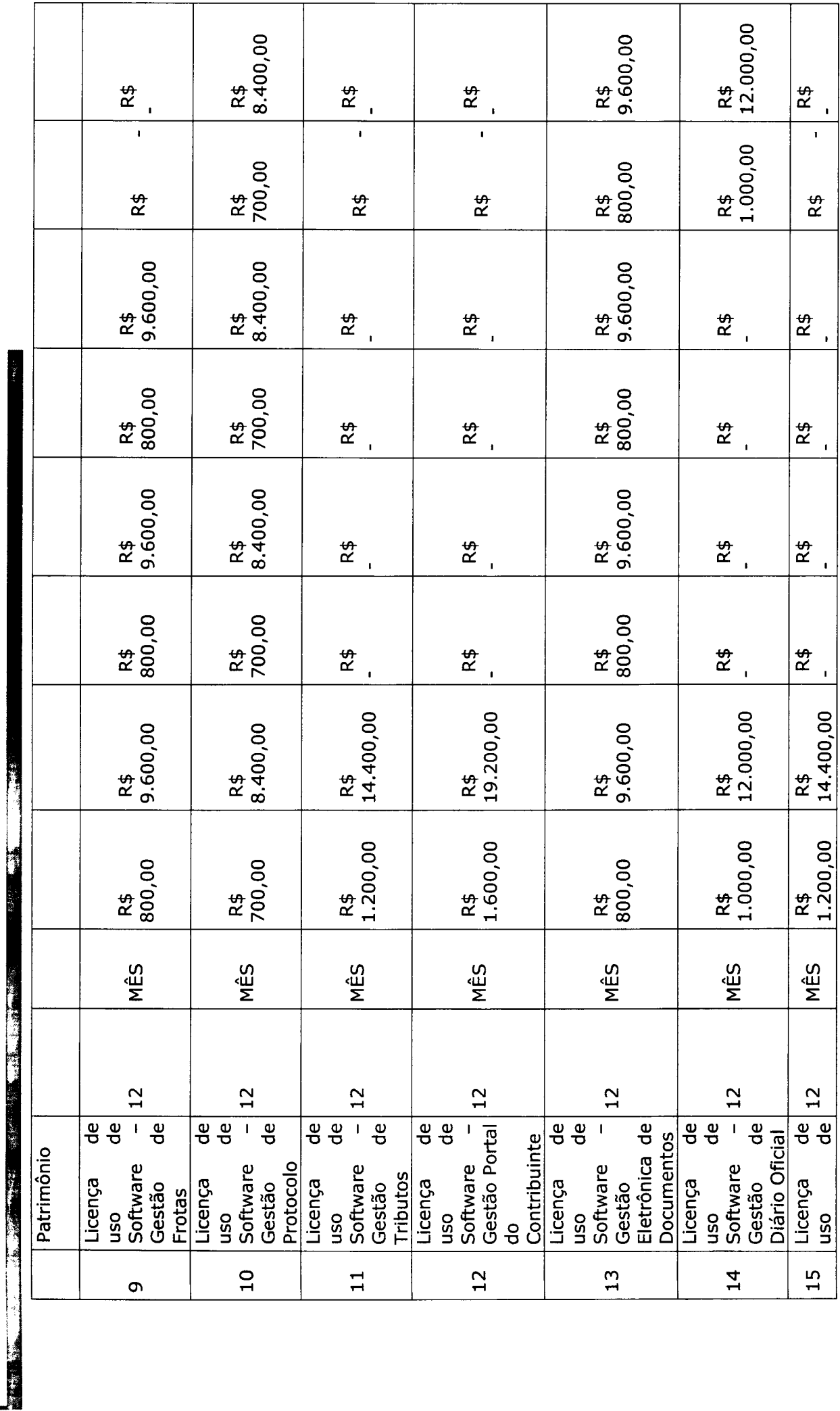

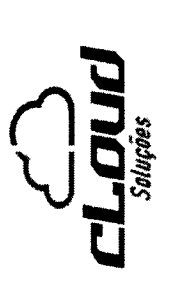

**Aracaju - SE**<br>(77) 99907-1236 041-02069-020-04119965<br>Salgado Holly 0-020-020-020-020

**Barbara** 

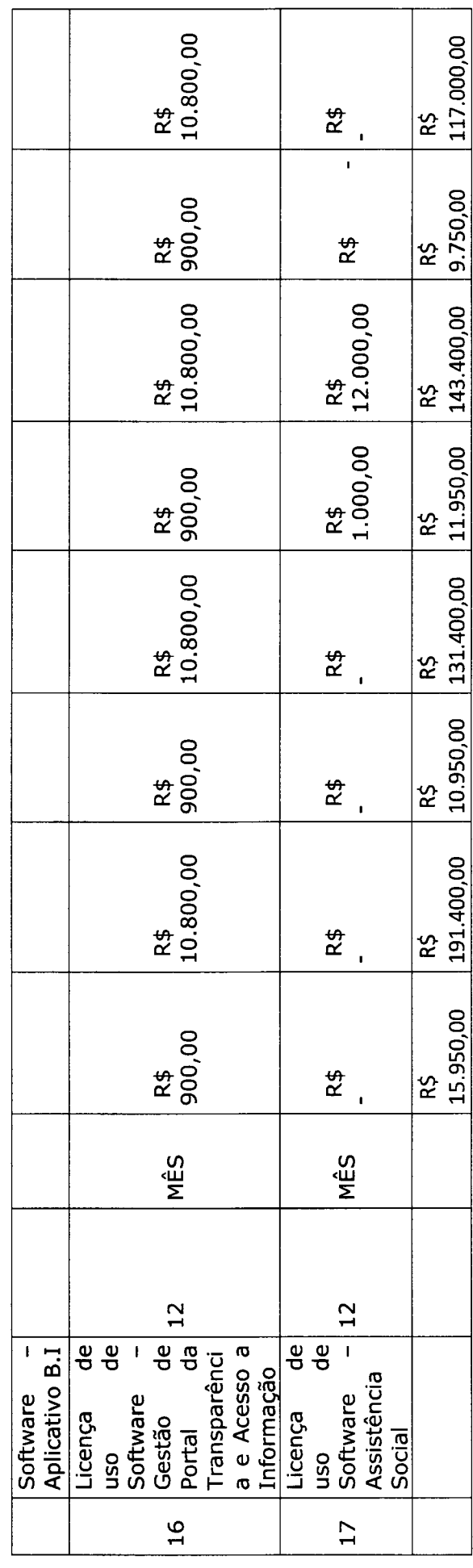

VALOR TOTAL GLOBAL R\$ 583.200,00(quinhentos e oitenta e três mil e duzentos reais)

Validade: 60 dias.

Atenciosamente,

Ricardo Luiz de Birtin Edraho

CNPJ: 32.255.534/0001-55 **CLOUD SOLUÇÕES EIRELI** DiretolaComercial

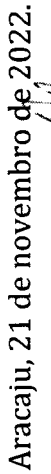

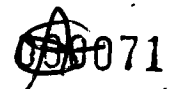

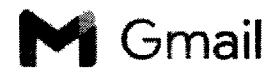

**\*** Gmail compras saofrancisco <saofranciscocompras000@gmail

### COTAÇÃO DE PREÇOS PARA PREFEITURA DE SÃO FRANCISCO

2 mensagens

compras saofrancisco <saofranciscocomprasOOO@gmail.com> Para: CLOUD\_SISTEMAS@hotmail.com

16 de novembro de 2022 11:22

BOM DIA, ESTAMOS SOLICITANDO COTAÇÃO DE PREÇOS PARA LICENÇA DE USO DE SOFTWARES PARA A PREFEITURA DE SÃO FRANCISCO CONFORME TERMO EM ANEXO.

SETOR DE COMPRAS 79-99929-0072

### 2 anexos

**DE TERMO DE REFERÊNCIA E PROVA DE CONCEITO.docx** 98K

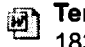

Termo de Referência - Versão Revisada T.doc 183K

Cloud Sistemas <cloud\_sistemas@hotmail.com> Para: compras saofrancisco <saofranciscocomprasOOO@gmail.com> 22 de novembro de 2022 16:37

boa tarde

segue proposta conforme TR

Att Ricardo Luiz Cloud Soluções

De: compras saofrancisco <saofranciscocomprasOOO@gmail.com> Enviado: quarta-feira, 16 de novembro de 2022 11:22 Para: CLOUD\_SISTEMAS@hotmail.com <CLOUD\_SISTEMAS@hotmail.com> Assunto: COTAÇÃO DE PREÇOS PARA PREFEITURA DE SÃO FRANCISCO

[Texto das mensagens anteriores oculto]

 $\sum_{\alpha}$  Cloud -SF.pdf , 333K

https:llmail.google.com/mail/u/Ol?ik=1cdac465fc&view=pt&search=all&permthid=thread-a%3Ar8686473828769770772&simpl=msg-a%3Ar-7012. .. *1/1*